# **DEVELOPMENT COMMITTEE**

# HELD AT 8.50 P.M. ON THURSDAY, 10 FEBRUARY 2011

### **DECISIONS ON PLANNING APPLICATIONS**

#### $1<sub>1</sub>$ **APOLOGIES FOR ABSENCE**

Apologies for absence were received on behalf of Councillor Mohammed Abdul Mukit MBE and Stephanie Eaton.

#### $2<sub>1</sub>$ **DECLARATIONS OF INTEREST**

Members declared interests in items on the agenda for the meeting as set out helow<sup>-</sup>

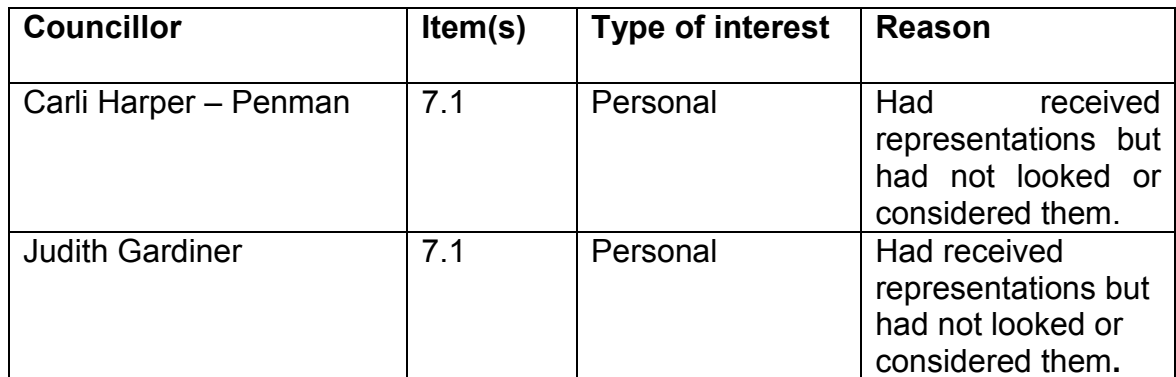

#### $3<sub>l</sub>$ **UNRESTRICTED MINUTES**

The Committee RESOLVED

That the unrestricted minutes of the meeting of the Committee held on 12<sup>th</sup> January 2011 be agreed as a correct record and signed by the Chair.

#### **RECOMMENDATIONS**  $\mathbf{4}$

The Committee RESOLVED that:

- In the event of changes being made to recommendations by the  $\left( \begin{matrix} 1 \end{matrix} \right)$ Committee, the task of formalising the wording of those changes is delegated to the Corporate Director, Development and Renewal along the broad lines indicated at the meeting; and
- $2)$ In the event of any changes being needed to the wording of the Committee's decision (such as to delete. vary add **or** conditions/informatives/planning obligations  $or$ reasons  $for$ approval/refusal) prior to the decision being issued, the Corporate Director, Development and Renewal is delegated authority to do so,

provided always that the Corporate Director does not exceed the substantive nature of the Committee's decision

#### 5. PROCEDURE FOR HEARING OBJECTIONS

The Committee noted the procedure for hearing objections and those who had registered to speak at the meeting.

#### 6. **DEFERRED ITEMS**

Nil Items.

### $7.$ **PLANNING APPLICATIONS FOR DECISION**

#### $7.1$ Land Adjacent To Bridge Wharf, Old Ford Road, London

Update report tabled.

On a vote of 0 for 4 against with 1 abstention the Committee RESOLVED

That the Officer recommendation to grant planning permission for the erection of 2 no. three storey, four bed houses be NOT ACCEPTED.

The Committee indicated that they were minded to refuse the planning application because of concerns over:

- The scale of development/overdevelopment and the impact of proposal on the openness of the immediate area;
- Loss of open space;
- The overall sustainability credentials of the proposed development;
- Concerns over highway safety, caused by the close proximity of front doors to the back edge of payement, overall payement widths in the vicinity of the site, poor visibility on Old Ford Road and the potential for increased accidents.

In accordance with Development Procedural Rules, the application was DEFERRED to enable Officers to prepare a supplementary report to a future meeting of the Committee setting out proposed detailed reasons for refusal and the implications of the decision.

#### $7.2$ Keeling House, Claredale Street E2

On a vote of 4 for and 0 against with 1 abstention the Committee RESOLVED

That listed building consent for the following matters be **GRANTED** subject to the conditions and informative set out in the report.

- Request to extend the time to implement of listed building consent PA/02/01618A dated 28th April 2005 for 'Conversion of redundant water tank on top of block into a maisonette. Works include extension of stair tower to serve new unit; reinstatement of concrete flue; inserting floors, partition walls and glazing into existing structures' to allow a longer period for implementation.
- Request to extend the time to implement of planning permission PA/02/01617 dated 28th April 2005 for 'Change of use of disused water tank enclosure to maisonette. Development to include extension of stair tower and insertion of glazing to tank structure' to allow a longer period for implementation

### 8. **OTHER PLANNING MATTERS**

#### $8.1$ Phoenix School, 49 Bow Road, London, E3 2AD

On a unanimous vote the Committee RESOLVED

That the application for alterations in connection with erection of two structures (including canopy and greenhouse) and formation of a new external access into an existing teaching room be referred to the Government Office for London with the recommendation that the council would be minded to grant Listed Building Consent subject to conditions set out in the report.

#### $8.2$ Planning Appeals December 2010 - January 2011

On a unanimous vote the Committee RESOLVED

That the details and outcomes of the appeals as outlined in the attached report be noted.

# **Kevan Collins CHIEF EXECUTIVE**

(Please note that the wording in this document may not reflect the final wording used in the minutes.)